# Package 'murphydiagram'

October 13, 2022

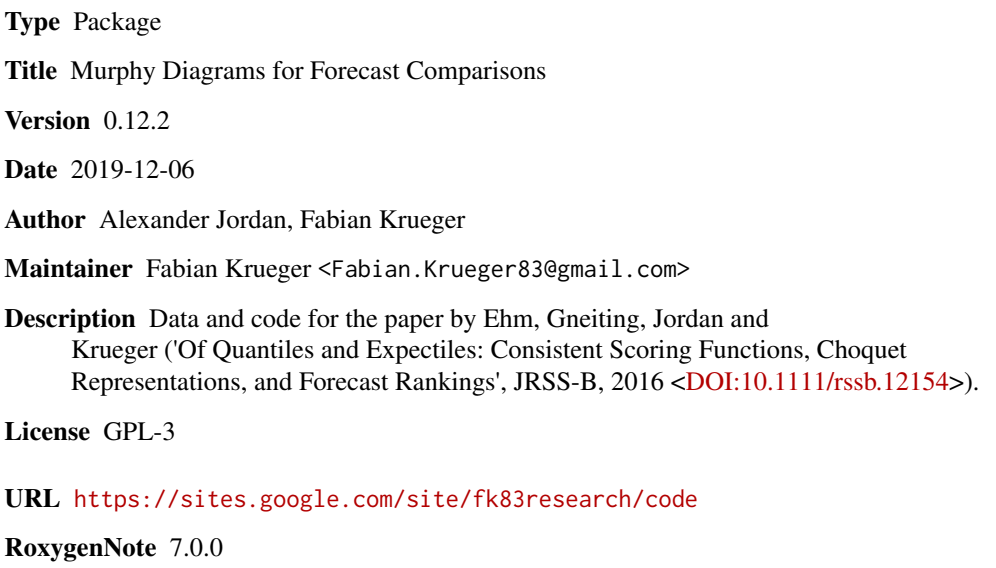

NeedsCompilation no

Repository CRAN

Date/Publication 2019-12-06 15:30:08 UTC

# R topics documented:

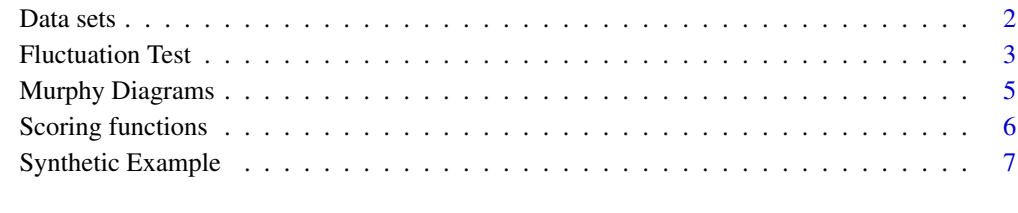

**Index** [9](#page-8-0)

<span id="page-1-0"></span>

#### <span id="page-1-1"></span>Description

Data sets with forecasts and corresponding realizations, as used in the paper by Ehm et al (2016). In the [inflation\\_mean](#page-1-1) data, the outcome variable is continuous; in the [recession\\_probability](#page-1-1) data, the outcome is binary.

#### Usage

```
data(inflation_mean)
data(recession_probability)
```
# Format

Both data sets are data frames, with the following layout: First column contains the quarterly date, in string format (e.g. "1998Q4" for the fourth quarter of 1998). The second and third columns contain forecasts by two alternative methods. The fourth column contains realizations.

#### Source

Forecasts are generated as described in Section 4 of Ehm et al (2016).

Data sources: Inflation - "spf" forecasts and realizations based on data from the Federal Reserve Bank of Philadelphia, <http://www.phil.frb.org/research-and-data/real-time-center/> (individuallevel CPI forecasts, and real-time data for CPI realizations). "michigan" forecasts based on data from the Michigan Survey of Consumers, <https://data.sca.isr.umich.edu/tables.php>, Table 32. Recessions - "spf" forecasts and realizations based on data from the Federal Reserve Bank of Philadelphia, <http://www.phil.frb.org/research-and-data/real-time-center/> ("anxious index" and real-time data for real GDP growth). The Probit forecasts uses the same real-time data on GDP growth, as well as interest rate data from the Federal Reserve Bank of St. Louis, <http://research.stlouisfed.org/fred2/> (series TB3MS and GS10).

*Disclaimer: The providers of the raw data take no responsibility for the accuracy of the forecast and realization data sets posted here. Furthermore, the raw data may be revised over time, and the websites linked above should be consulted for the official, most recent versions.*

Code and raw data to construct the two data sets can be found at [https://sites.google.com/](https://sites.google.com/site/fk83research/code) [site/fk83research/code](https://sites.google.com/site/fk83research/code).

#### References

Ehm, W., Gneiting, T., Jordan, A. and Krueger, F. (2016): Of Quantiles and Expectiles: Consistent Scoring Functions, Choquet Representations, and Forecast Rankings. *Journal of the Royal Statistical Society (Series B)* 78, 1-29. doi: [10.1111/rssb.12154](https://doi.org/10.1111/rssb.12154) (open access).

# <span id="page-2-0"></span>Fluctuation Test 3

### Examples

```
## Not run:
# Load inflation forecasts
data(inflation_mean)
# Make numeric time axis
tm <- as.numeric(substr(inflation_mean$dt, 1, 4)) +
      0.25*(as.numeric(substr(inflation_mean$dt, 6, 6))-1)
# Plot
matplot(x = tm, y = inflation_mean[,2:4], type = "l", bty = "n",xlab = "Time", ylab = "Inflation (percent)", col = 3:1)legend("topright", legend = c("SPF", "Michigan", "Actual"), fill = 3:1, bty = "n")
## End(Not run)
```
Fluctuation Test *Fluctuation test*

# Description

Test to analyze whether the ranking of two forecasts is stable over time. The variant implemented here has been proposed in Proposition 1 of Giacomini and Rossi (2010); the critical values are tabulated in their Table 1. The null hypothesis of the test is that both forecasting methods perform equally well (same expected score) at all time points. The alternative is that their performance differs in at least one time point.

# Usage

```
fluctuation_test(loss1, loss2, mu = 0.5, dmv_fullsample = TRUE,
                lag_truncate = 0, time_labels = NULL,
                conf\_level = 0.05
```
#### Arguments

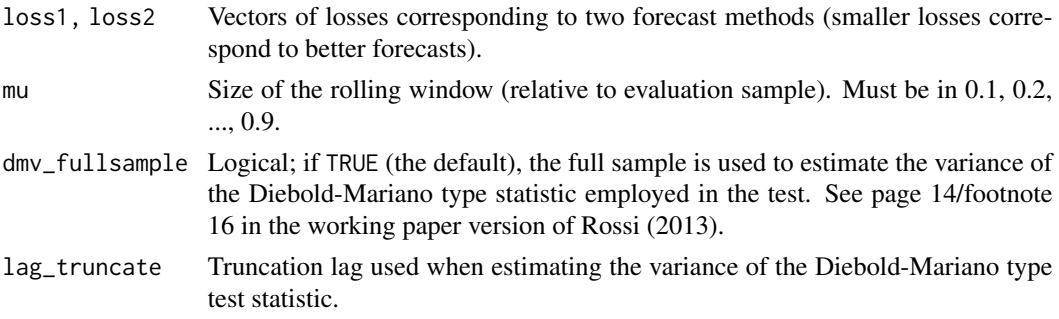

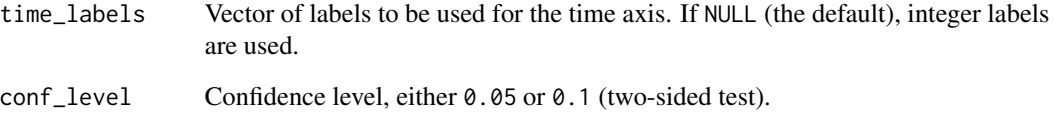

# Value

List with two elements: 1) Data frame containing the time path of the test statistic, and 2) the relevant critical values. In addition, the function draws a plot which illustrates the test.

# Author(s)

Fabian Krueger

#### References

Giacomini, R. and Rossi, B. (2010): Forecast Comparisons in Unstable Environments. Journal of Applied Econometrics 25, 595-620. doi: [10.1002/jae.1177](https://doi.org/10.1002/jae.1177)

Rossi, B. (2013): Advances in Forecasting under Model Instability. In: Handbook of Economic Forecasting, vol. 2, Graham Elliott and Alan Timmermann (eds), pp. 1203-1324. doi: [10.1016/](https://doi.org/10.1016/b978-0-444-62731-5.00021-x) [b9780444627315.00021x](https://doi.org/10.1016/b978-0-444-62731-5.00021-x)

# Examples

```
# Comparison of Inflation Forecasts:
# Survey of Professional Forecasters (SPF)
# versus Michigan Survey of Consumers
data(inflation_mean)
# Compute extremal scores of SPF/Michigan (theta = 3)
score_spf <- extremal_score(x = inflation_mean$spf,
                            y = inflation_mean$rlz, theta = 3)
score_michigan <- extremal_score(x = inflation_mean$michigan,
                                 y = inflation_mean$rlz, theta = 3)# Make simplified label for time axis
tml <- as.numeric(substr(inflation_mean$dt, 1, 4))
# Fluctuation test
fluct_test <- fluctuation_test(score_spf, score_michigan,
                               time\_labels = tml, lag_truncate = 4)
```
<span id="page-4-0"></span>

#### <span id="page-4-1"></span>Description

Visual comparisons of two forecasting methods, allowing to study whether the ranking is robust across the class of elementary or extremal scoring functions. See Ehm et al (2016, esp. Sections 3 and 4) for details.

#### Usage

```
murphydiagram(f1, f2, y, functional = "expectile", alpha = 0.5,
labels = c("Method 1", "Method 2"), colors = NULL,equally_spaced = FALSE)
```

```
murphydiagram_diff(f1, f2, y, functional = "expectile",
alpha = 0.5, equally_spaced = FALSE, lag_truncate = 0,
conf\_level = 0.95
```
# Arguments

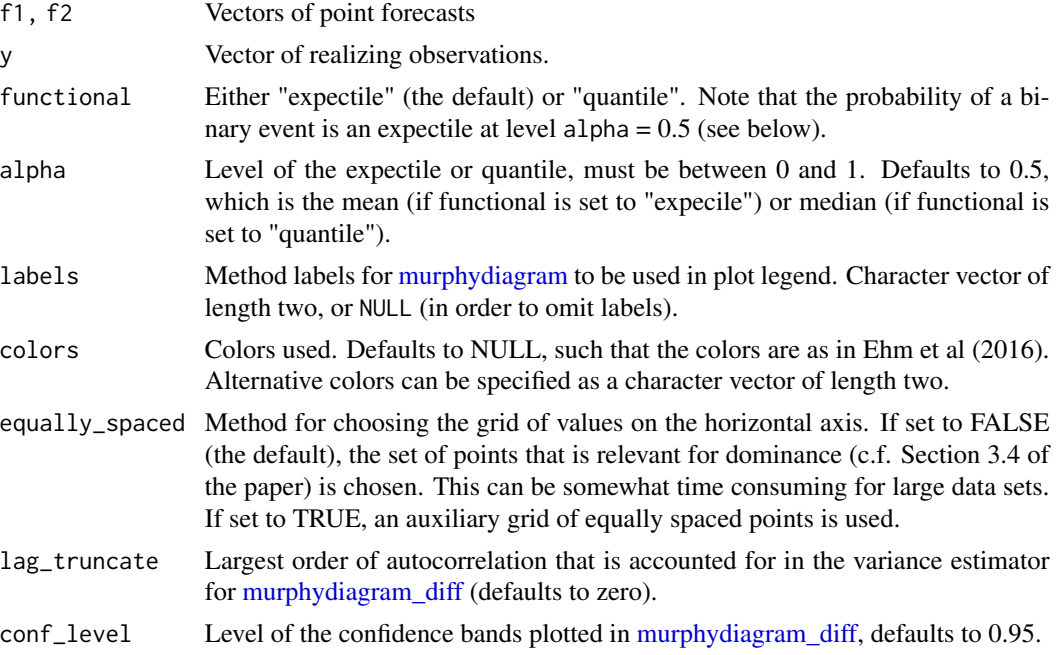

# Value

None, used for the effect of creating a plot. murphydiagram plots the extremal scores of two forecasting methods. murphydiagram\_diff plots the difference in the extremal scores of two forecasting methods, together with a confidence interval.

#### <span id="page-5-0"></span>Author(s)

Fabian Krueger

# References

Ehm, W., Gneiting, T., Jordan, A. and Krueger, F. (2016): Of Quantiles and Expectiles: Consistent Scoring Functions, Choquet Representations, and Forecast Rankings. *Journal of the Royal Statistical Society (Series B)* 78, 1-29. doi: [10.1111/rssb.12154](https://doi.org/10.1111/rssb.12154) (open access).

### Examples

```
# Comparison of Inflation Forecasts: Survey of Professional Forecasters (SPF)
# versus Michigan Survey of Consumers
```

```
data(inflation_mean)
murphydiagram(inflation_mean$spf, inflation_mean$michigan,
inflation_mean$rlz, labels = c("SPF", "Michigan"))
murphydiagram_diff(inflation_mean$spf, inflation_mean$michigan,
inflation_mean$rlz, lag_truncate = 4)
```
Scoring functions *Scoring functions*

# Description

Implementations of some scoring functions discussed in the paper.

#### Usage

```
extremal_score(x, y, theta, functional = "expectile", alpha = 0.5)
ap1_score(x, y, alpha = 0.5)ase\_score(x, y, alpha = 0.5)
```
#### Arguments

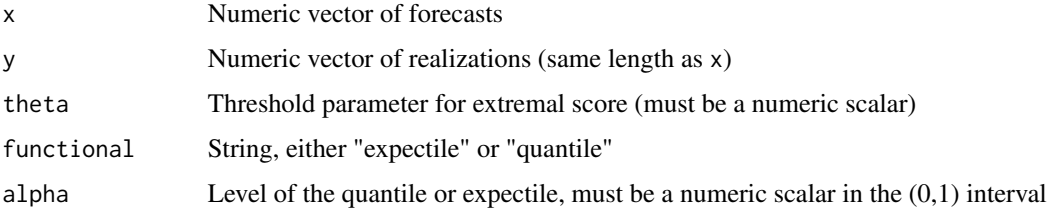

# <span id="page-6-0"></span>Synthetic Example 7

# Value

All functions return a vector of scores (same length as x and y). Smaller scores correspond to better forecasts.

extremal\_score is the scoring function defined in Equations (10) and (12) of Ehm et al (2016). apl\_score is the asymmetric piecewise scoring function for quantiles, see Equation (6) in Ehm et al (2016). ase\_score is the asymmetric squared error for expectiles, see Equation (8) in Ehm et al (2016).

### Author(s)

Fabian Krueger

# References

Ehm, W., Gneiting, T., Jordan, A. and Krueger, F. (2016): Of Quantiles and Expectiles: Consistent Scoring Functions, Choquet Representations, and Forecast Rankings. *Journal of the Royal Statistical Society (Series B)* 78, 1-29. doi: [10.1111/rssb.12154](https://doi.org/10.1111/rssb.12154) (open access).

Synthetic Example *Analytical Expressions from the Synthetic Example in Section 3.3 and Appendix B*

#### Description

Functions to compute the analytical expressions in Table 3 of the paper by Ehm et al (2016). These expressions yield the expected score of various forecasters, given the synthetic setup studied in Section 3.3 and Appendix B of the paper. The expressions can be used to replicate Figure 2 in the paper.

# Usage

```
expected_score_mean(theta, forecaster = "P")
expected_score_quantile(theta, alpha, forecaster = "P")
```
# Arguments

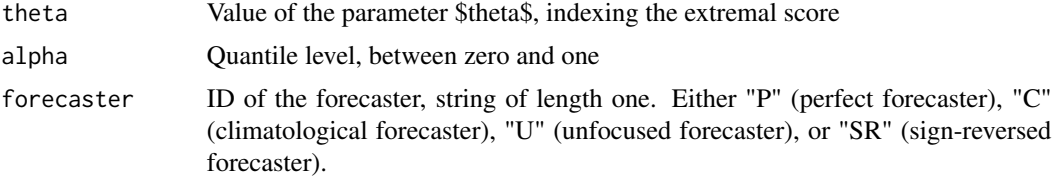

#### Value

Expected value of the extremal score, given the synthetic setup described in Section 3.3 of Ehm et al (2016).

#### Author(s)

Alexander Jordan, Fabian Krueger

#### References

Ehm, W., Gneiting, T., Jordan, A. and Krueger, F. (2016): Of Quantiles and Expectiles: Consistent Scoring Functions, Choquet Representations, and Forecast Rankings. *Journal of the Royal Statistical Society (Series B)* 78, 1-29. doi: [10.1111/rssb.12154](https://doi.org/10.1111/rssb.12154) (open access).

# Examples

```
## Not run:
# Color palette, obtained from http://www.cookbook-r.com/Graphs/Colors_
cbbPalette <- c("#000000", "#E69F00", "#56B4E9", "#009E73")
cbbPalette < -cbbPalette[c(1, 4, 2, 3)]# Labeling stuff
forecasters <- c("P", "C", "U", "SR")
names <- c("Perfect", "Climatological", "Unfocused", "Sign-Reversed")
x_label <- expression(paste("Parameter ", theta))
# Figure 2, top left
# Grid for theta
theta_grid1 <- seq(-3, 3, 0.01)# Expected scores for all forecasters
scores1 <- sapply(forecasters, expected_score_mean, theta = theta_grid1)
# Plot
matplot(x = theta_grid1, y = scores1[, 4:1], type = "l", lty = 1, col = cbbPalette[4:1],
        lwd = 2, bty = "n", xlab = x_label, ylab = expression("Expected Score"))
legend("topright", names, col = cbbPalette, lwd = 2, bty = "n")
## End(Not run)
```
# <span id="page-8-0"></span>Index

∗ datasets Data sets, [2](#page-1-0) ∗ forecasting methods Fluctuation Test, [3](#page-2-0) Murphy Diagrams, [5](#page-4-0) ∗ scoring functions Scoring functions, [6](#page-5-0) ∗ synthetic example Synthetic Example, [7](#page-6-0) apl\_score *(*Scoring functions*)*, [6](#page-5-0) ase\_score *(*Scoring functions*)*, [6](#page-5-0) Data sets, [2](#page-1-0) expected\_score\_mean *(*Synthetic Example*)*, [7](#page-6-0) expected\_score\_quantile *(*Synthetic Example*)*, [7](#page-6-0) extremal\_score *(*Scoring functions*)*, [6](#page-5-0) Fluctuation Test, [3](#page-2-0) fluctuation\_test *(*Fluctuation Test*)*, [3](#page-2-0) inflation\_mean, *[2](#page-1-0)* inflation\_mean *(*Data sets*)*, [2](#page-1-0) Murphy Diagrams, [5](#page-4-0) murphydiagram, *[5](#page-4-0)* murphydiagram *(*Murphy Diagrams*)*, [5](#page-4-0) murphydiagram\_diff, *[5](#page-4-0)* murphydiagram\_diff *(*Murphy Diagrams*)*, [5](#page-4-0) recession\_probability, *[2](#page-1-0)* recession\_probability *(*Data sets*)*, [2](#page-1-0)

Scoring functions, [6](#page-5-0) Synthetic Example, [7](#page-6-0)